# **LESSON TITLE**

To use this HyperDoc template make a copy, then follow the lesson design notes to add content, links, and instructions. A completed lesson template is meant for students to use. HyperDoc templates are easy to alter, edit, and customize to the structure of the lesson you are creating, just follow the instructions below. Share the HyperDoc lesson through Google Classroom or with a link and guide your students through the learning experience.

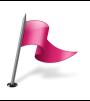

#### Engage

To **engage** students at the beginning of a lesson, insert video, image, quote, or another inspirational hook in this box.

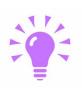

## **Explore**

Curate a collection of resources (articles, videos, infographics, text excerpts, etc.) for students to **explore** a topic.

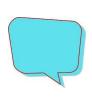

### **Explain**

Use this section of the HyperDoc to **explain** the lesson objective through direct instruction using your favorite web tool, or gather students together to teach the content.

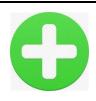

#### Apply

Create an assignment for students to **apply** what they learn by using web tools to create, collaborate, and/or connect beyond the classroom.

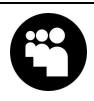

#### Share

Collect student work to provide feedback, and/or include a section for students to **share** work with an authentic audience.

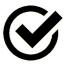

## Reflect

Include an opportunity for face-to-face or digital **reflection** to guide students along their learning progression and set new goals.

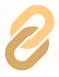

## **Extend**

Add links to more activities and online resources to **extend** the learning.